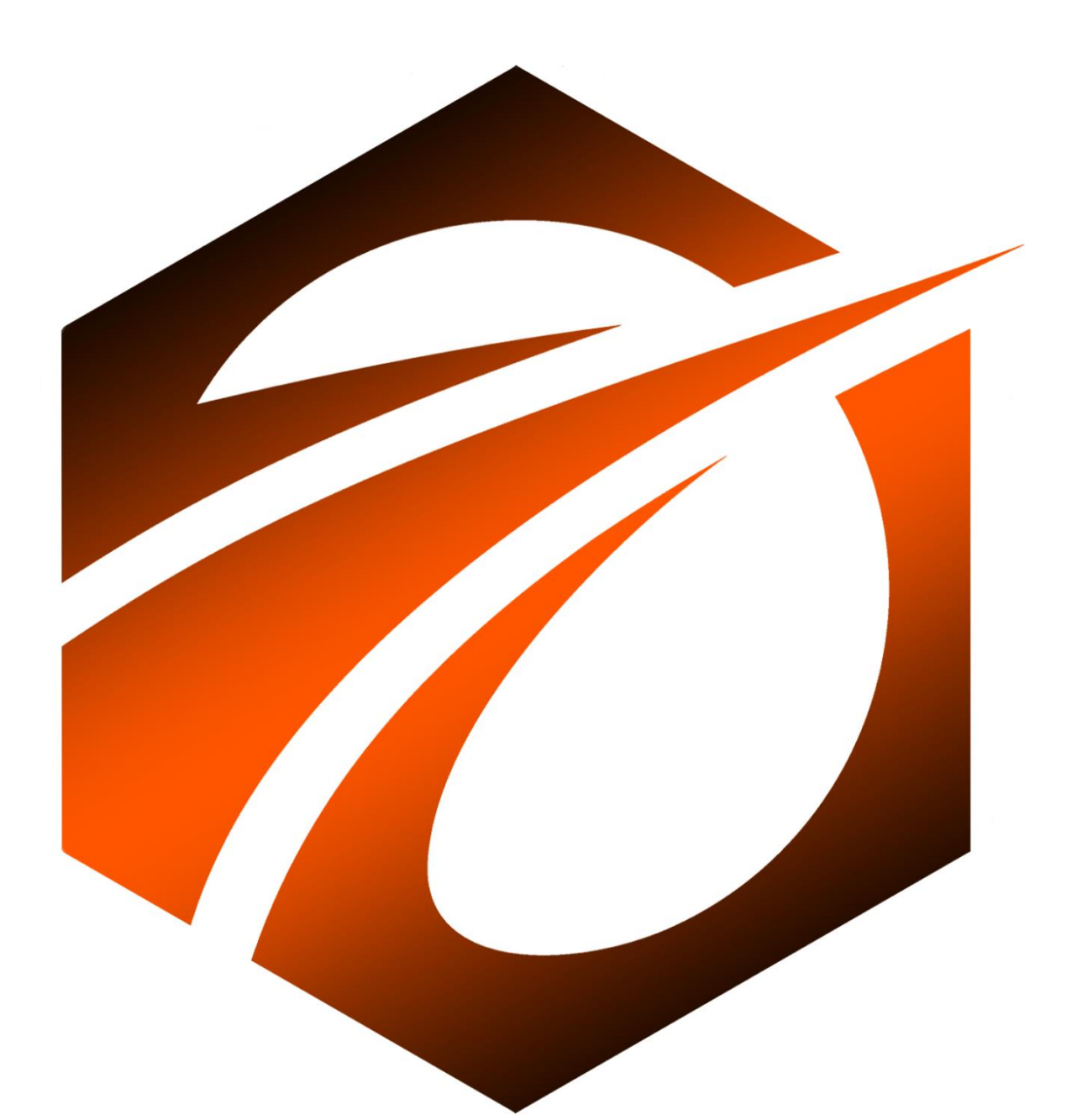

## **TREND THROUGH WALK FORWARDS AND CROSS TESTS**

ООО «ВАН ТЕХНОЛОГИИ»

## Общие сведения.

В данном документе представлен обзор программного продукта, с названием «Тренд через Walk Forwards и Cross Tests». Он рассчитан на программистов, которые хотят углубиться в изучение трендового подхода к трейдингу, получив соответствующие скрипты и знания. Также рассчитан на людей без знания программирования, которые хотят научиться вести исследования в области изучения торговли трендовыми алгоритмами.

В состав продукта входят:

- 1. Результаты оптимизации трендовых роботов, которые можно запускать в торги на биржах криптовалют и MOEX. Готовый билд.
- 2. Результаты портфельных тестов. Готовые настройки трендовых роботов на 2024 год для бирж криптовалют и MOEX.
- 3. 4 модуля 12 часов практических видео по тому, как правильно проводить тестирование и оптимизацию трендовых роботов.
- 4. 9 готовых скриптов Трендовых роботов на индикаторах.
- 5. Шаблоны таблиц для самостоятельного проведения тестов и оптимизации.

Что потребуется для прохождения курса (минимальные требования к оборудованию и техническим средствам для запуска программ):

- Персональный компьютер на основе линейки процессоров Intel, не ниже 10го поколения.
- Размер оперативной памяти на компьютере не менее 16 гигабайт.
- Свободное место на жёстком диске в размере не менее 50 гигабайт.
- Операционная система Windows не ниже десятой версии, установленная как основная операционная система на персональном компьютере.
- Интернет браузер Гугл-Хром, установленный на Windows.
- Текстовый редактор Microsoft Word.
- Подключение к сети интернет.

Программы, доступные в продукте:

- 1) BreakHighLowByAdx.cs
- 2) BreakHighLowByAtrExtTime.cs
- 3) BreakKeltnerChannels.cs
- 4) BreakZZChannel.cs
- 5) ImpulseHma.cs
- 6) ImpulseSmaLR.cs
- 7) ImpulseTwoSma.cs
- 8) ParabolicSarClassicTrade.cs
- 9) ReverseAdaptivePriceChannel.cs

В состав практических видео входят:

- 1. Модуль 0. Инструкции по тому, как пользоваться тестером и оптимизатором в Os Engine, как запускать роботов в торги.
- 2. Модуль 1. Теория по Тренду. Как это работает?
- 3. Модуль 2. Практика. Как провести портфель от нуля до запуска.
- 4. Модуль 3. Описания 9 готовых Трендовых роботов на разных индикаторах с разной логикой.